# МИНИСТЕРСТВО НАУКИ И ВЫСШЕГО ОБРАЗОВАНИЯ РОССИЙСКОЙ ФЕДЕРАЦИИ Федеральное государственное автономное образовательное учреждение высшего образования "Казанский (Приволжский) федеральный университет" Елабужский институт (филиал)

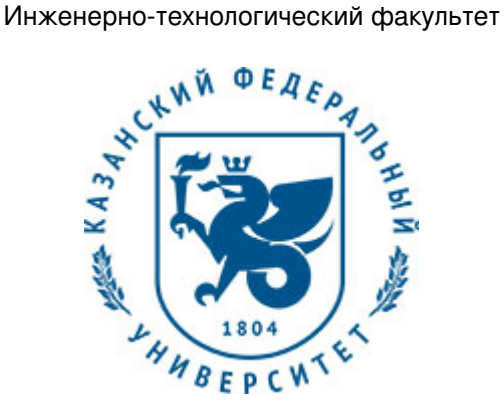

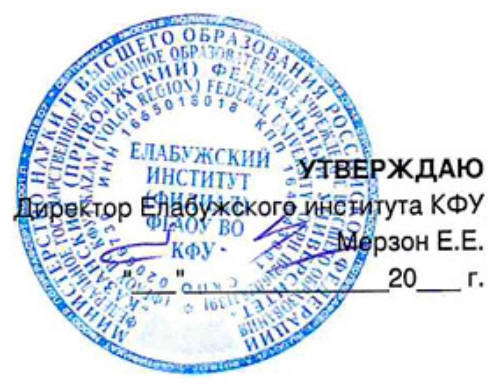

*подписано электронно-цифровой подписью*

# **Программа дисциплины**

Инженерная графика Б1.В.01.02

Направление подготовки: 44.04.01 - Педагогическое образование Профиль подготовки: Инженерная педагогика Квалификация выпускника: магистр Форма обучения: заочное Язык обучения: русский Год начала обучения по образовательной программе: 2019 **Автор(ы):** Седов С.А. **Рецензент(ы):** Епанешников В.В.

# **СОГЛАСОВАНО:**

Заведующий(ая) кафедрой: Седов С. А. ленной заседания кафедры No и от " и по и 20 г. Учебно-методическая комиссия Елабужского института КФУ (Инженерно-технологический факультет): Протокол заседания УМК No  $\sigma \sigma''$  "  $\sigma''$  20<sup>-</sup> г.

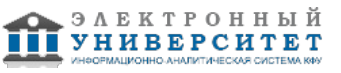

# **Содержание**

1. Перечень планируемых результатов обучения по дисциплинe (модулю), соотнесенных с планируемыми результатами освоения образовательной программы

2. Место дисциплины в структуре основной профессиональной образовательной программы высшего образования

3. Объем дисциплины (модуля) в зачетных единицах с указанием количества часов, выделенных на контактную работу обучающихся с преподавателем (по видам учебных занятий) и на самостоятельную работу обучающихся

4. Содержание дисциплины (модуля), структурированное по темам (разделам) с указанием отведенного на них количества академических часов и видов учебных занятий

4.1. Структура и тематический план контактной и самостоятельной работы по дисциплинe (модулю)

4.2. Содержание дисциплины

5. Перечень учебно-методического обеспечения для самостоятельной работы обучающихся по дисциплинe (модулю)

6. Фонд оценочных средств по дисциплинe (модулю)

6.1. Перечень компетенций с указанием этапов их формирования в процессе освоения образовательной программы и форм контроля их освоения

6.2. Описание показателей и критериев оценивания компетенций на различных этапах их формирования, описание шкал оценивания

6.3. Типовые контрольные задания или иные материалы, необходимые для оценки знаний, умений, навыков и (или) опыта деятельности, характеризующих этапы формирования компетенций в процессе освоения образовательной программы

6.4. Методические материалы, определяющие процедуры оценивания знаний, умений, навыков и (или) опыта деятельности, характеризующих этапы формирования компетенций

7. Перечень основной и дополнительной учебной литературы, необходимой для освоения дисциплины (модуля)

7.1. Основная литература

7.2. Дополнительная литература

8. Перечень ресурсов информационно-телекоммуникационной сети "Интернет", необходимых для освоения дисциплины (модуля)

9. Методические указания для обучающихся по освоению дисциплины (модуля)

10. Перечень информационных технологий, используемых при осуществлении образовательного процесса по дисциплинe (модулю), включая перечень программного обеспечения и информационных справочных систем (при необходимости)

11. Описание материально-технической базы, необходимой для осуществления образовательного процесса по дисциплинe (модулю)

12. Средства адаптации преподавания дисциплины к потребностям обучающихся инвалидов и лиц с ограниченными возможностями здоровья

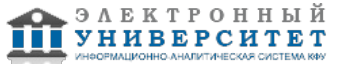

Программу дисциплины разработал(а)(и) доцент, к.н. (доцент) Седов С.А. (Кафедра общей инженерной подготовки, Инженерно-технологический факультет), sedov1646@mail.ru

## **1. Перечень планируемых результатов обучения по дисциплине (модулю), соотнесенных с планируемыми результатами освоения образовательной программы**

Выпускник, освоивший дисциплину, должен обладать следующими компетенциями:

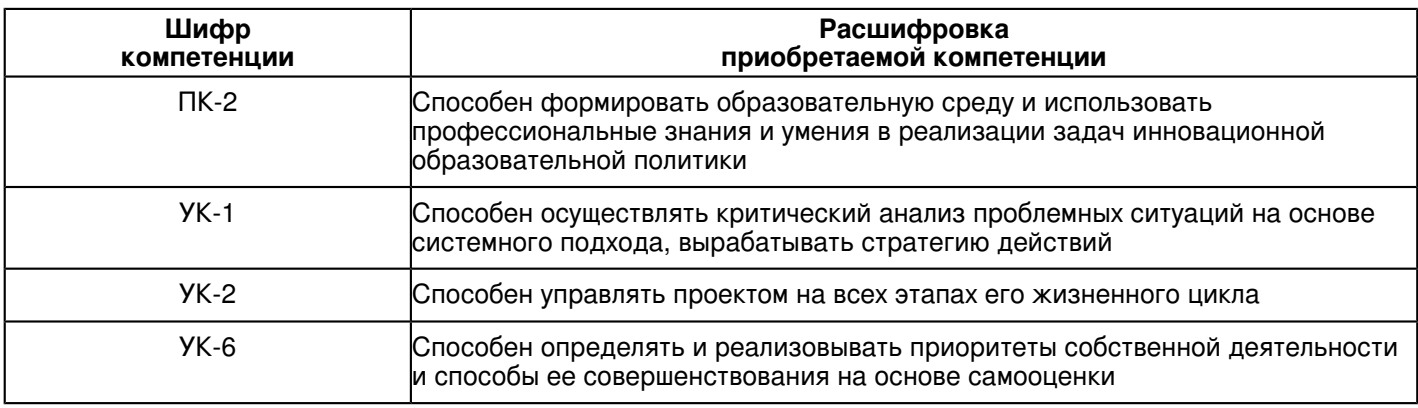

Выпускник, освоивший дисциплину:

Должен знать:

- Программные средства инженерной графики.
- Форматы хранения графической информации.
- Структуру и общую схему функционирования графических средств, реализующих графику. Инструментальные функции базового графического пакета.
- Технические средства компьютерной графики.

Должен уметь:

 - создавать и редактировать различные 2D и 3D векторные примитивы, тексты, объекты оформления чертежа, настройки отображения и печати графической технической документации;

- создавать и использовать любые виды таблиц, выполнять специфицирование элементов чертежа по атрибутивным данным блоков и объектов оформления; - производить настройки рабочей среды для оформления рабочей документации по различным стандартам;

- вести полноценную работу в 3D-пространстве модели и 2D-пространстве листа посредством видовых экранов; просматривать, создавать и редактировать поверхностные 3D-модели, создавать пользовательскую координатную систему для редактирования и геометрической привязки к 3D-объектам;

- посредством использования единого формата файла \*.dwg осуществлять полноценное сотрудничество и взаимодействие с коллегами-проектировщиками, разрабатывающими чертежи в других наиболее распространенных САПР;

- использовать при проектировании любую ранее выполненную техническую документацию, хранящуюся в электронном растровом формате (сканированные чертежи, тексты, таблицы, фотографии);

- выполнять печать готовых технических документов на любых устройствах печати, установленных в операционной системе.

Должен владеть:

- графическими средствами на основе знания основных параметров для реализации поставленной задачи.

- основами компьютерных технологий для разработки учебно-методических материалов инженерной подготовки.

Должен демонстрировать способность и готовность:

 - формировать образовательную среду и использовать профессиональные знания и умения в реализации задач инновационной образовательной политики

- осуществлять критический анализ проблемных ситуаций на основе системного подхода, вырабатывать стратегию действий

- управлять проектом на всех этапах его жизненного цикла

- определять и реализовывать приоритеты собственной деятельности и способы ее совершенствования на основе самооценки

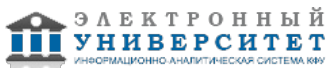

### **2. Место дисциплины в структуре основной профессиональной образовательной программы высшего образования**

Данная учебная дисциплина включена в раздел "Б1.В.01.02 Дисциплины (модули)" основной профессиональной образовательной программы 44.04.01 "Педагогическое образование (Инженерная педагогика)" и относится к вариативной части.

Осваивается на 1 курсе в 1, 2 семестрах.

### **3. Объем дисциплины (модуля) в зачетных единицах с указанием количества часов, выделенных на контактную работу обучающихся с преподавателем (по видам учебных занятий) и на самостоятельную работу обучающихся**

Общая трудоемкость дисциплины составляет 3 зачетных(ые) единиц(ы) на 108 часа(ов).

Контактная работа - 20 часа(ов), в том числе лекции - 6 часа(ов), практические занятия - 0 часа(ов), лабораторные работы - 14 часа(ов), контроль самостоятельной работы - 0 часа(ов).

Самостоятельная работа - 84 часа(ов).

Контроль (зачёт / экзамен) - 4 часа(ов).

Форма промежуточного контроля дисциплины: отсутствует в 1 семестре; зачет во 2 семестре.

## **4. Содержание дисциплины (модуля), структурированное по темам (разделам) с указанием отведенного на них количества академических часов и видов учебных занятий**

## **4.1 Структура и тематический план контактной и самостоятельной работы по дисциплинe (модулю)**

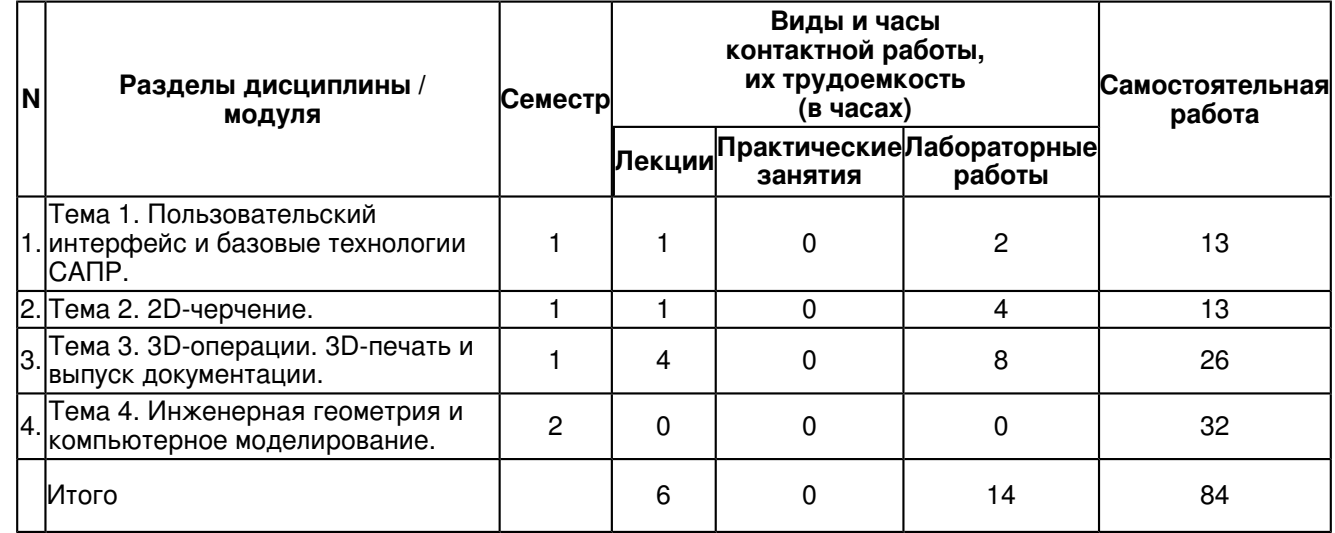

### **4.2 Содержание дисциплины**

### **Тема 1. Пользовательский интерфейс и базовые технологии САПР.**

Внутренний формат \*.dwg и \*.dxf. Интерфейс в стиле AutoCAD. Многодокументный режим. Диспетчер слоев, блоков и типов линий. Объектная привязка, объектное отслеживание и полярная привязка. Команды синтаксиса AutoCAD. Командная строка: режим автоскрытия, возможность изменения параметров (задание альтернативного шрифта, цвета и высоты). Командная строка: гиперссылки для опций команд. Автозавершение при вводе команд. Шрифты SHX и TTF. Автоматическое восстановление чертежей. Неограниченное число команд Отменить/Повторить. Настройка алиасов, меню и панелей инструментов. Выбор аналогичных объектов. Пользовательские системы координат. Внешние ссылки, XREF. Операции с растровыми изображениями. Динамические блоки. Динамический ввод. Настройка режимов работы правой клавиши мыши.

### **Тема 2. 2D-черчение.**

Информация о свойствах объекта при наведении курсора. Записная книжка. Калькулятор. Многофункциональные ручки. Ассоциативные размеры. Редактор типов линий. Создание ВЭ из пространства модели. Ассоциативные штриховки. Дополнительные команды для работы со слоями. Выбор стандарта оформления: СПДС или ЕСКД. Встроенная таблица допусков. Таблицы AutoCAD. Таблицы СПДС/ЕСКД. Excel-подобный редактор таблиц. Преобразование таблиц AutoCAD в таблицы СПДС/ЕСКД Шрифты и типы линий по ГОСТ. Встроенные элементы оформления чертежа по СПДС и ЕСКД.

# **Тема 3. 3D-операции. 3D-печать и выпуск документации.**

Отображение 3D-документов. Построение поверхностных объектов. Переключение визуальных стилей. 3D-виды. Команда Орбита. Операции с твердотельными 3D-объектами. Работа с пространствами модели/листа. Видовые экраны. Прозрачность объектов. Цветозависимая (CTB) печать. Пакетная печать. Дополнительные форматы бумаги по ГОСТ 2.301-68. Печать в PDF через внешние PDF-принтеры. Печать в PLT. PDF в качестве подложки.

**Тема 4. Инженерная геометрия и компьютерное моделирование.**

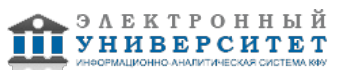

Практическое освоение курса инженерной графики на компьютерах. Работа по основным темам инженерной графики, изучаемым в первом семестре. Практикум по освоению инженерной графики с использованием персонального компьютера как средства моделирования. 3D-моделирование/прототипирование, аддитивные технологии.

### **5. Перечень учебно-методического обеспечения для самостоятельной работы обучающихся по дисциплинe (модулю)**

Самостоятельная работа обучающихся выполняется по заданию и при методическом руководстве преподавателя, но без его непосредственного участия. Самостоятельная работа подразделяется на самостоятельную работу на аудиторных занятиях и на внеаудиторную самостоятельную работу. Самостоятельная работа обучающихся включает как полностью самостоятельное освоение отдельных тем (разделов) дисциплины, так и проработку тем (разделов), осваиваемых во время аудиторной работы. Во время самостоятельной работы обучающиеся читают и конспектируют учебную, научную и справочную литературу, выполняют задания, направленные на закрепление знаний и отработку умений и навыков, готовятся к текущему и промежуточному контролю по дисциплине.

Организация самостоятельной работы обучающихся регламентируется нормативными документами, учебно-методической литературой и электронными образовательными ресурсами, включая:

Порядок организации и осуществления образовательной деятельности по образовательным программам высшего образования - программам бакалавриата, программам специалитета, программам магистратуры (утвержден приказом Министерства образования и науки Российской Федерации от 5 апреля 2017 года №301).

Письмо Министерства образования Российской Федерации №14-55-996ин/15 от 27 ноября 2002 г. "Об активизации самостоятельной работы студентов высших учебных заведений".

Положение от 29 декабря 2018 г. № 0.1.1.67-08/328 "О порядке проведения текущего контроля успеваемости и промежуточной аттестации обучающихся федерального государственного автономного образовательного учреждения высшего образования "Казанский (Приволжский) федеральный университет".

Положение № 0.1.1.67-06/241/15 от 14 декабря 2015 г. "О формировании фонда оценочных средств для проведения текущей, промежуточной и итоговой аттестации обучающихся федерального государственного автономного образовательного учреждения высшего образования "Казанский (Приволжский) федеральный университет"".

Положение № 0.1.1.56-06/54/11 от 26 октября 2011 г. "Об электронных образовательных ресурсах федерального государственного автономного образовательного учреждения высшего профессионального образования "Казанский (Приволжский) федеральный университет"".

Регламент № 0.1.1.67-06/66/16 от 30 марта 2016 г. "Разработки, регистрации, подготовки к использованию в учебном процессе и удаления электронных образовательных ресурсов в системе электронного обучения федерального государственного автономного образовательного учреждения высшего образования "Казанский (Приволжский) федеральный университет"".

Регламент № 0.1.1.67-06/11/16 от 25 января 2016 г. "О балльно-рейтинговой системе оценки знаний обучающихся в федеральном государственном автономном образовательном учреждении высшего образования "Казанский (Приволжский) федеральный университет"".

Регламент № 0.1.1.67-06/91/13 от 21 июня 2013 г. "О порядке разработки и выпуска учебных изданий в федеральном государственном автономном образовательном учреждении высшего профессионального образования "Казанский (Приволжский) федеральный университет"".

# **6. Фонд оценочных средств по дисциплинe (модулю)**

### **6.1 Перечень компетенций с указанием этапов их формирования в процессе освоения образовательной программы и форм контроля их освоения**

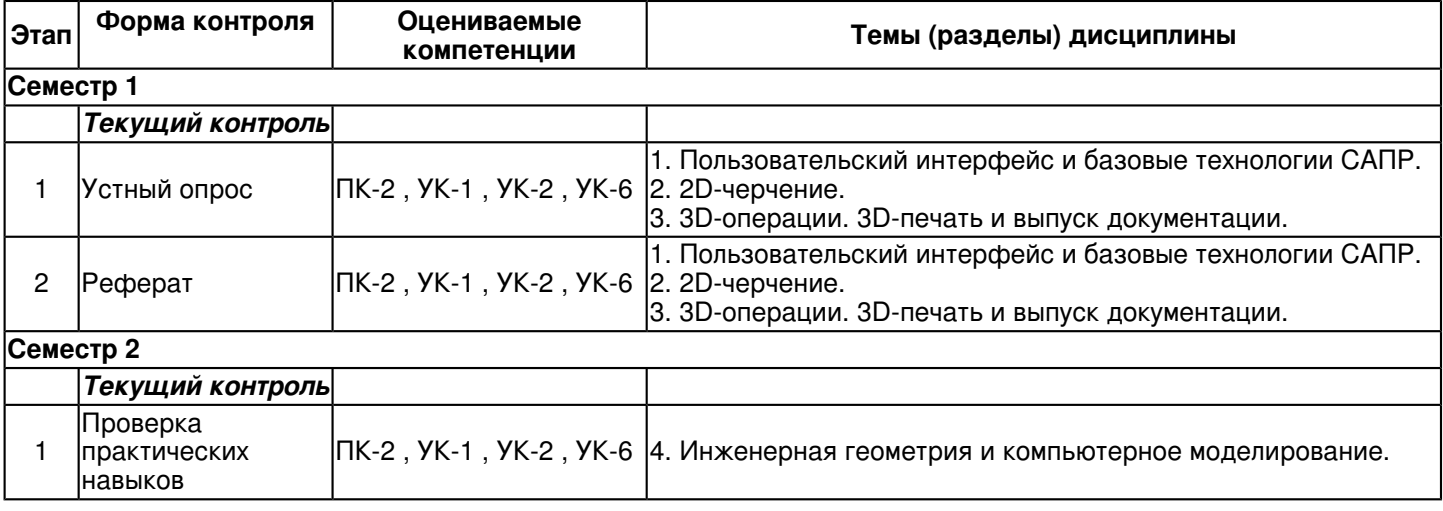

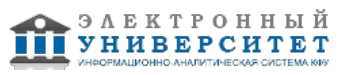

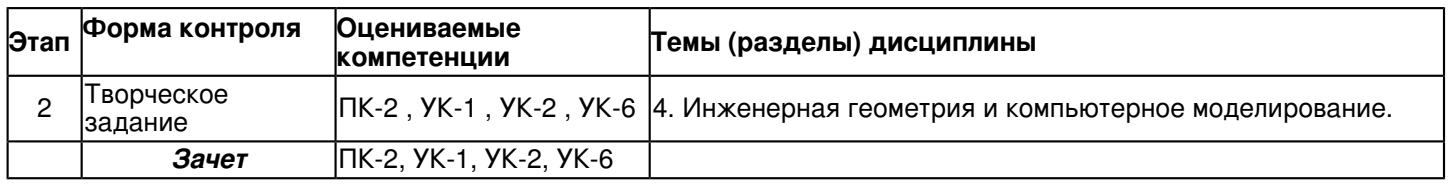

## **6.2 Описание показателей и критериев оценивания компетенций на различных этапах их формирования, описание шкал оценивания**

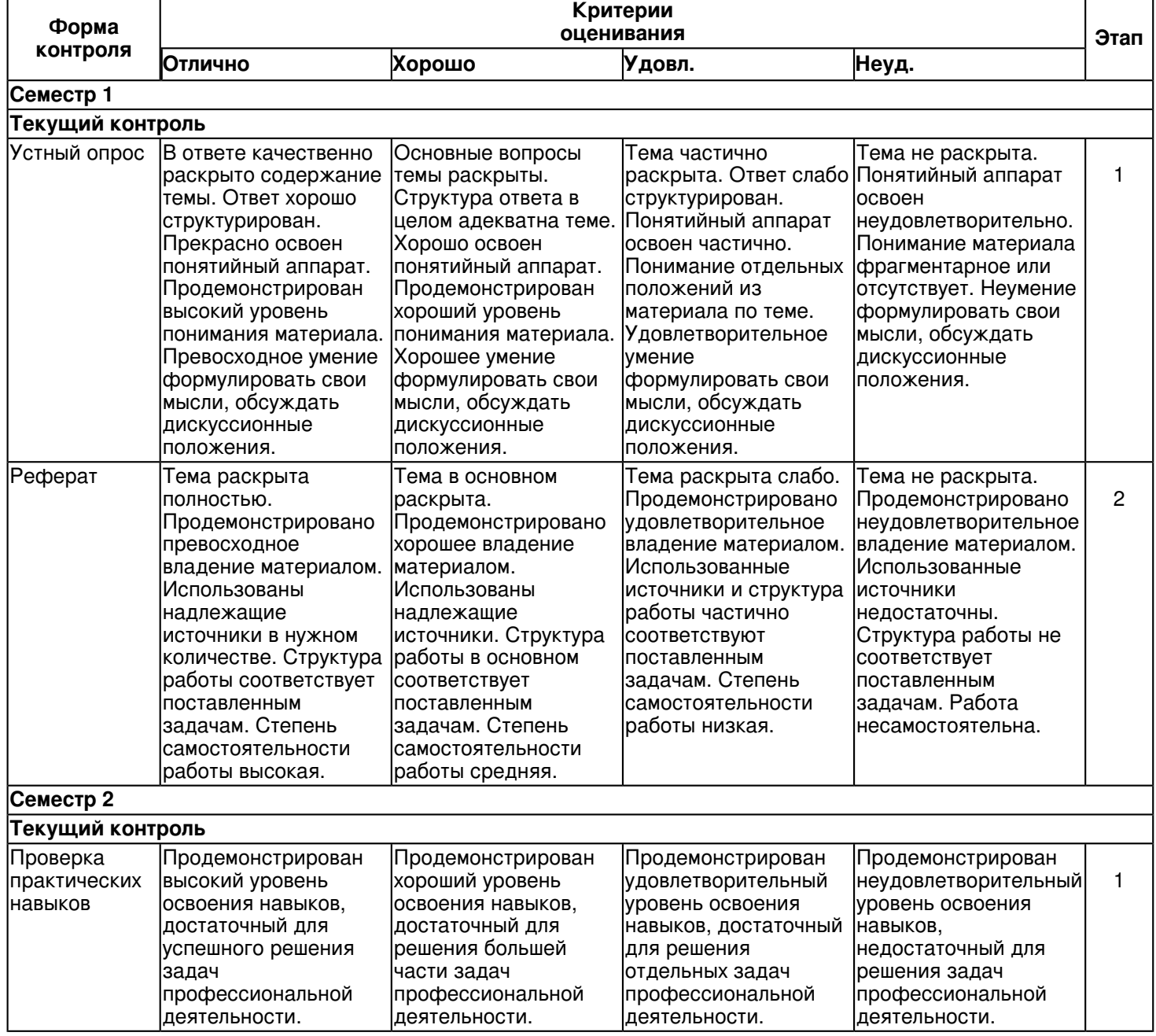

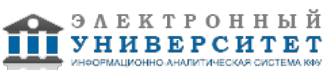

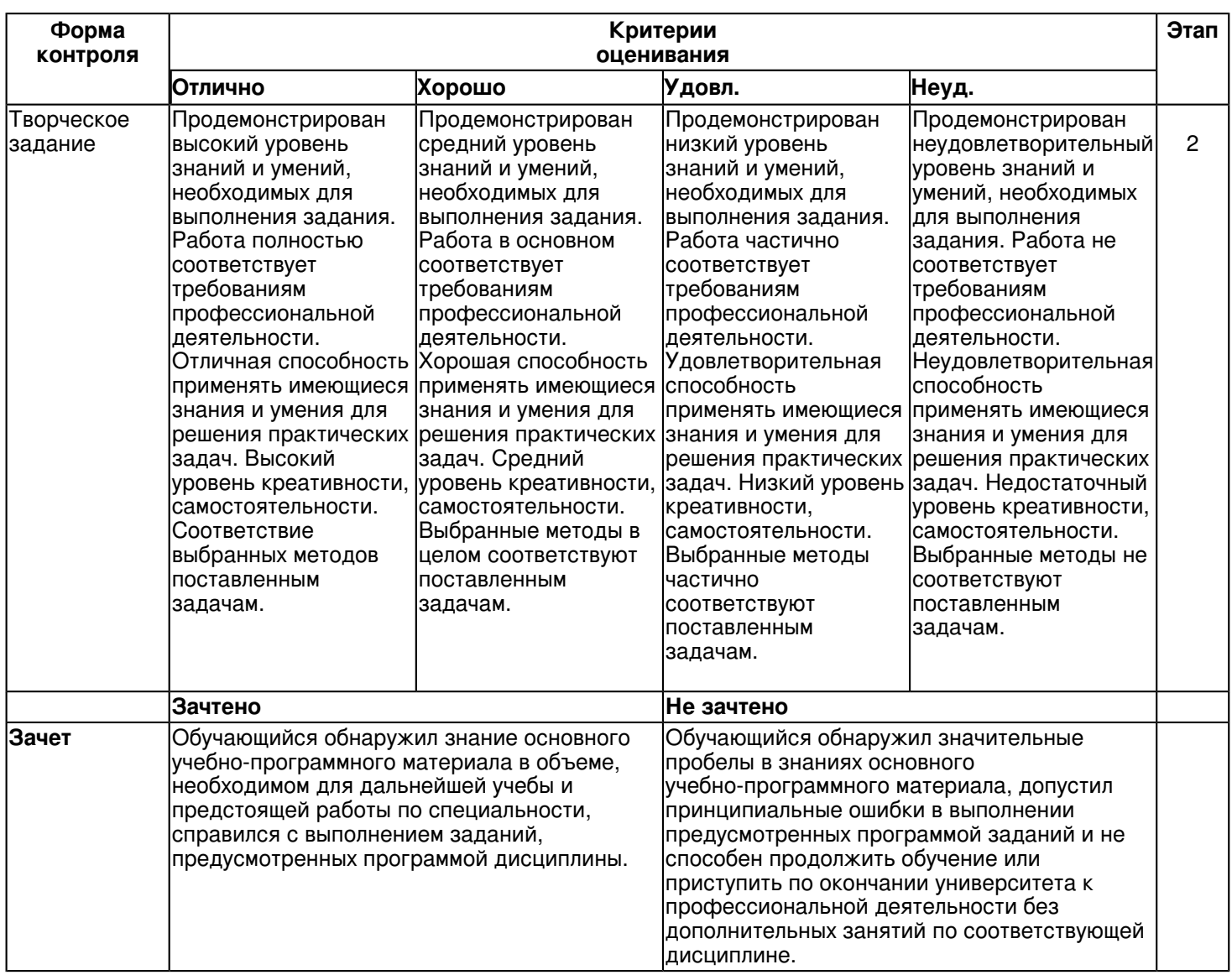

### **6.3 Типовые контрольные задания или иные материалы, необходимые для оценки знаний, умений, навыков и (или) опыта деятельности, характеризующих этапы формирования компетенций в процессе освоения образовательной программы**

**Семестр 1**

# **Текущий контроль**

 **1. Устный опрос**

Темы 1, 2, 3

- 1. Что является примитивом в системе AutoCAD?
- 2. В чем назначение пространства листа и пространства модели AutoCAD? Их отличие.
- 3. Каково назначение и как используются слои AutoCAD?
- 4. Какие команды редактирования чертежа Вы знаете?
- 5. Как устанавливается нужный тип линии?
- 6. В каком подменю находятся команды редактирования?
- 7. Как редактируются объекты с помощью ручек?
- 8. Какой вопрос присутствует во всех командах редактирования?
- 9. Какие способы выбора объектов вы знаете?
- 10.Какая команда обеспечивает перенос набора объектов?
- 11.Как выполнить масштабирование объектов в пространстве листа?
- 12.В чем заключается сущность 3D-технологии построения чертежа?
- 13.Какие панели инструментов используются для построения объемных тел?
- 14.Какие команды используются для объединения, пересечения и вычитания тел?
- 15.Как построить проекции 3D-модели?
- 16. Как устанавливаются параметры размерного стиля ЕСКД?
- 17. В каком подменю находятся команды простановки размеров, в частности команды простановки линейных размеров?

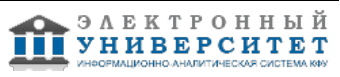

- 18. Какая команда обеспечивает простановку углового размера?
- 19. Как проставить диаметральный размер?
- 20. Как проставить символ  $\varnothing$  в различных стилях?
- 21. Как редактируются объекты с помощью ручек?
- 22. Какой вопрос присутствует во всех командах редактирования?
- 23. Какие способы выбора объектов вы знаете?
- 24. Какая команда обеспечивает перенос набора объектов?

25. Как осуществить копирование набора объектов? Можно ли создать несколько копий?

26. Как построить симметричное изображение? Как сохранить первоначальное изображение?

26. Как можно удалить часть примитива? Как проставить точки разрыва?

- 27. Какая команда изменяет габариты чертежа?
- 28. Какая команда позволяет создать набор регулярно расположенных объектов?

# **2. Реферат**

Темы 1, 2, 3

1. 2D-технология построения чертежа.

2. Основы пространственного моделирования. Композиция "Камни".

3. Исследование линии пересечения поверхностей методами 3D-технологии.

4. Пространственная модель машиностроительной детали. 3D-технология построения чертежа.

5. Фотореалистичная визуализация.

6. Элементы теоретических основ компьютерного моделирования на примере решения так называемых комплексных задач.

7. Визуализация поверхности, заданной аналитическим выражением.

8. Моделирование горного рельефа с элементами архитектурного проектирования. Перспективные проекции.

9. Композиция "Курорт в горах".

10. Программирование на языке AutoLisp.

## **Семестр 2**

# **Текущий контроль**

# **1. Проверка практических навыков**

Тема 4

1. Преобразование отрезков из векторной формы в растровую.

2. Масштабирование изображений.

3. Сжатие изображений.

4. Создание таблицы исходных данных в среде графической системы.

5. Графическая интерпретация исходных данных в соответствии с заданным вариантом.

6. Создание геометрической модели заданного объекта в любом графическом редакторе.

7. Создание деловой иллюстративной графики (н-р, создание рекламного объявления) в любом графическом редакторе.

8. Классические задачи на построение проекций основных геометрических тел и поверхностей, а также линий их пересечения, несложные метрические задачи.

9. Задачи, которые необходимо решить как в тетради методами начертательной геометрии, так и методами 3D, за компьютером. Решение на компьютере необходимо сопоставить с решением в тетради и предъявить для проверки "с экрана".

10. Задачи для решения только методами 3D за компьютером. Это комплексные задачи, в особой мере развивающие логическое и пространственное мышление, технику 3D моделирования.

# **2. Творческое задание**

Тема 4

- 1. Архитектурный узор.
- 2. План офиса.
- 3. Балясина.
- 4. Ротонда.
- 5. Коттедж.
- 6. Карниз, дорическая и ионическая капители.
- 7. Архитектурный свод.
- 8. Модель горного рельефа.
- 9. Задание типа WorldSkills.
- 10. Задание типа ОНТИ.

# **Зачет**

Вопросы к зачету:

1. Роль инженерной графики в образовательном процессе

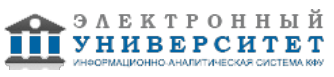

- 2. Области применения инженерной графики.
- 3. Классификация, обзор и тенденции построения современных графических систем.
- 4. Основные принципы и функциональные возможности современных графических систем.
- 5. Стандарты в области разработки графических систем.
- 6. Технические средства компьютерной графики.
- 7. 2D и 3D моделирование, способы и форматы создания, хранения, ввода и вывода графической информации.
- 8. Системы координат, типы преобразований графической информации.
- 9. Виды геометрических моделей их свойства, параметризация моделей; геометрические операции над моделями.
- 10. Алгоритмы визуализации: отсечения, развертки, удаления невидимых линий и поверхностей, закраски.
- 11. Элементы начертательной геометрии и инженерной графики.
- 12. Геометрическое моделирование.
- 13. Программные средства компьютерной графики.
- 14. Тенденции развития компьютерной графики, ее роль и значение в инженерных системах и прикладных программах.
- 15. Методы построения плоских проекционных моделей трехмерного пространства.
- 16. Методы и модели трехмерного моделирования и анимации.
- 17. Основные принципы и методы геометрического моделирования и методологии разработки графических приложений.
- 18. Инженерная графика на чемпионате WorldSkills.
- 19. Инженерная графика на олимпиаде национальной технологической инициативы.
- 20. Аддитивные технологии на основе инженерной графики.

### **6.4 Методические материалы, определяющие процедуры оценивания знаний, умений, навыков и (или) опыта деятельности, характеризующих этапы формирования компетенций**

В КФУ действует балльно-рейтинговая система оценки знаний обучающихся. Суммарно по дисциплинe (модулю) можно получить максимум 100 баллов за семестр, из них текущая работа оценивается в 50 баллов, итоговая форма контроля - в 50 баллов.

Для зачёта:

56 баллов и более - "зачтено".

55 баллов и менее - "не зачтено".

Для экзамена:

86 баллов и более - "отлично".

71-85 баллов - "хорошо".

56-70 баллов - "удовлетворительно".

55 баллов и менее - "неудовлетворительно".

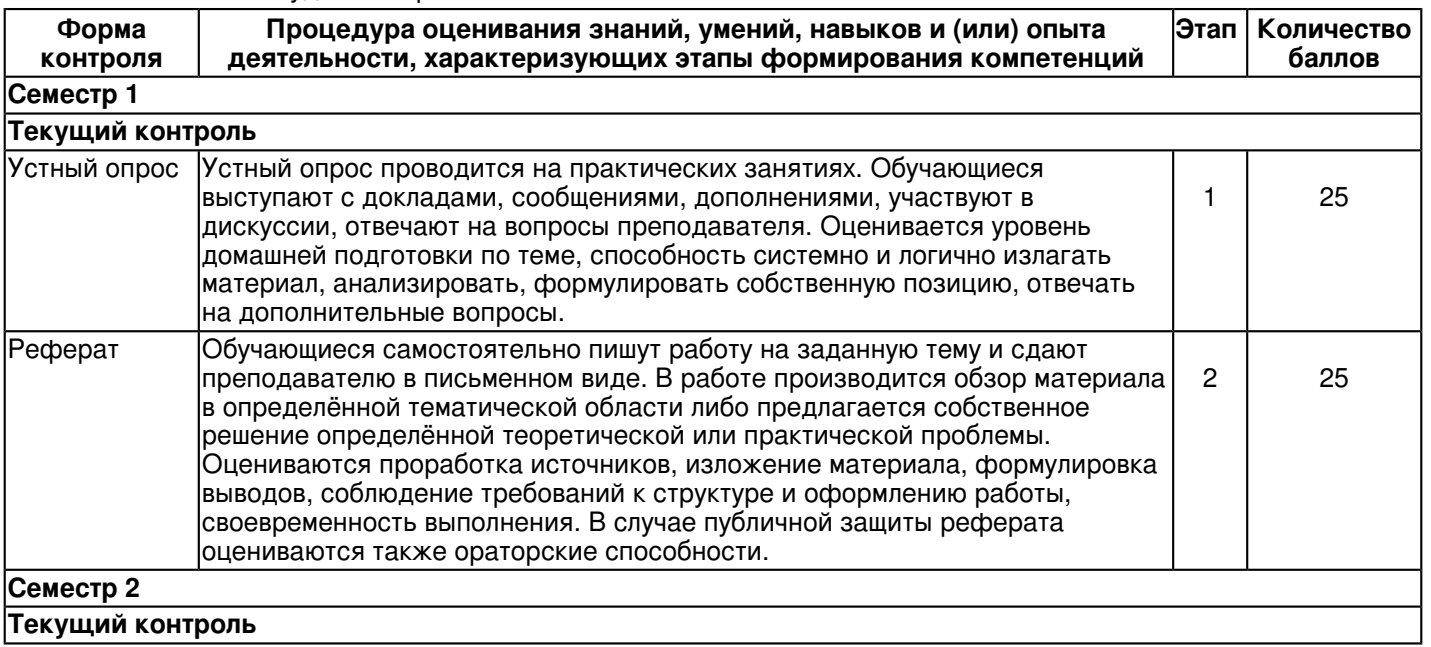

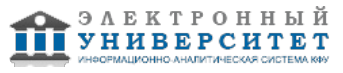

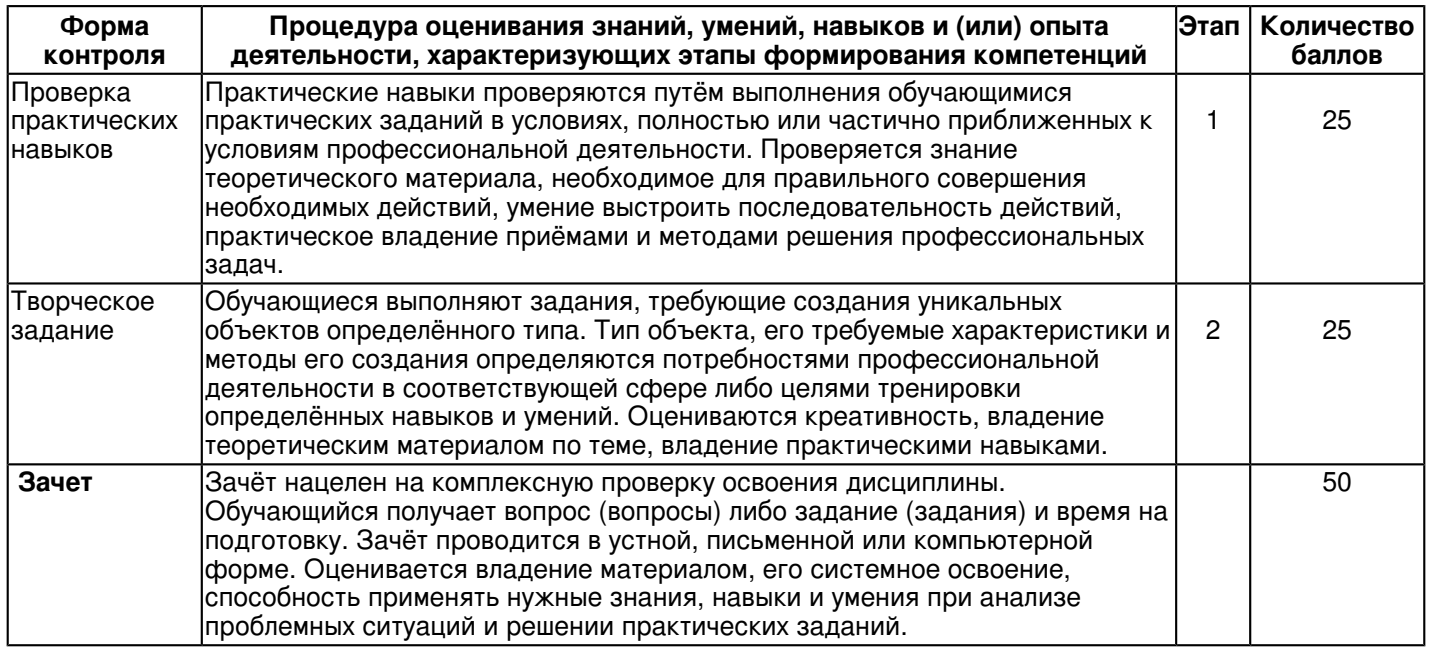

# **7. Перечень основной и дополнительной учебной литературы, необходимой для освоения дисциплины (модуля)**

## **7.1 Основная литература:**

1. Начертательная геометрия : учебник / С.А. Фролов. - 3-е изд., перераб. и доп. - М. : ИНФРА-М, 2018. - 285 с. (Высшее образование: Бакалавриат). - Режим доступа: http://znanium.com/bookread2.php?book=942742

2. Инженерная графика: Учебное пособие / Н.А. Березина. - М.: Альфа-М, НИЦ ИНФРА-М, 2014. - 272 с. - Режим доступа: http://znanium.com/bookread2.php?book=503669

3. Компьютерная графика: Учебное пособие / Ткаченко Г.И. - Таганрог:Южный федеральный университет, 2016. - 94 с.: ISBN 978-5-9275-2201-9 - Режим доступа: http://znanium.com/bookread2.php?book=996346

# **7.2. Дополнительная литература:**

1. Начертательная геометрия: Учебное пособие / Е.И. Белякова, П.В. Зеленый; Под ред. П.В. Зеленого. - 3-e изд., испр. - М.: ИНФРА-М; Мн.: Нов. знание, 2012. - 265 с. - Режим доступа: http://znanium.com/bookread2.php?book=317543

2. Инженерная графика: Рабочая тетрадь. Часть 1/Исаев И. А., 3-е изд. - М.: Форум, НИЦ ИНФРА-М, 2015. - 80 с. - Режим доступа: http://znanium.com/bookread2.php?book=476455

3. Компьютерная графика и web-дизайн: Учебное пособие / Немцова Т.И., Казанкова Т.В., Шнякин А.В. - М.:ИД ФОРУМ, НИЦ ИНФРА-М, 2014. - 400 с.: 60x90 1/16. - (Профессиональное образование) (Переплёт 7БЦ) ISBN 978-5-8199-0593-7 - Режим доступа: http://znanium.com/bookread2.php?book=458966

### **8. Перечень ресурсов информационно-телекоммуникационной сети "Интернет", необходимых для освоения дисциплины (модуля)**

Инженерная графика - https://www.lektorium.tv/course/25898

Математические этюды - www.etudes.ru/

Механизмы П.Л. Чебышева - www.tcheb.ru/

### **9. Методические указания для обучающихся по освоению дисциплины (модуля)**

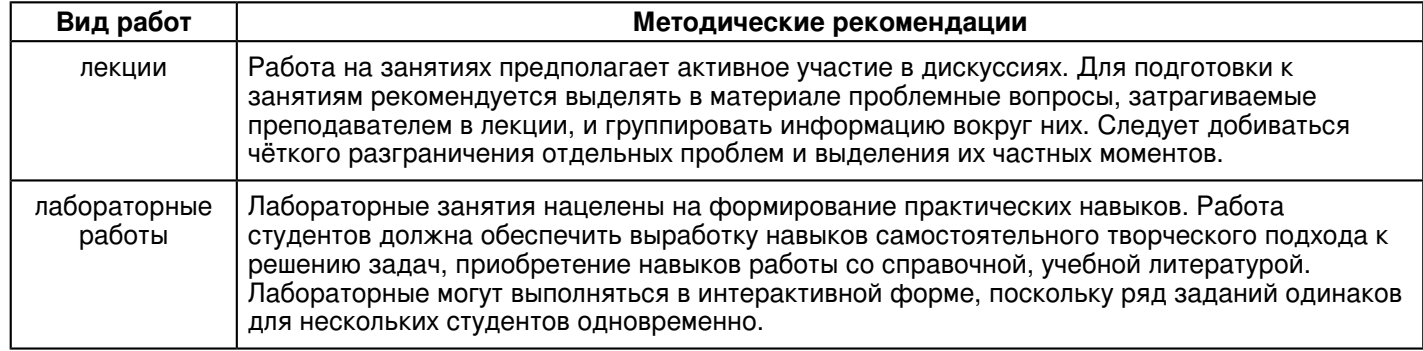

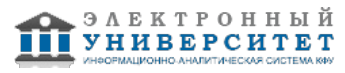

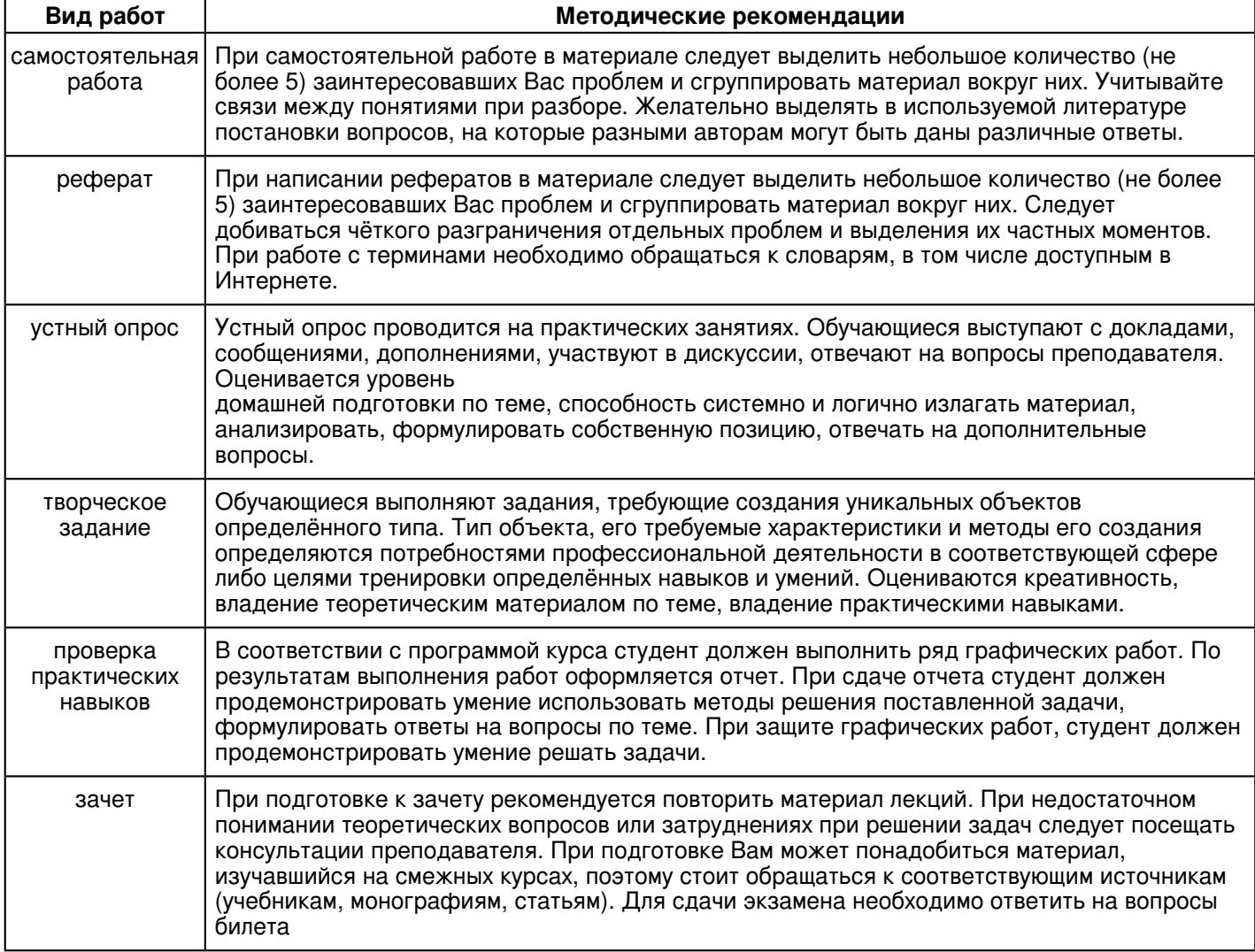

### **10. Перечень информационных технологий, используемых при осуществлении образовательного процесса по дисциплинe (модулю), включая перечень программного обеспечения и информационных справочных систем (при необходимости)**

Освоение дисциплины "Инженерная графика" предполагает использование следующего программного обеспечения и информационно-справочных систем:

Операционная система Microsoft Windows Professional 7 Russian

Пакет офисного программного обеспечения Microsoft Office 2010 Professional Plus Russian

Браузер Mozilla Firefox

Браузер Google Chrome

Adobe Reader XI

Учебно-методическая литература для данной дисциплины имеется в наличии в электронно-библиотечной системе "ZNANIUM.COM", доступ к которой предоставлен обучающимся. ЭБС "ZNANIUM.COM" содержит произведения крупнейших российских учёных, руководителей государственных органов, преподавателей ведущих вузов страны, высококвалифицированных специалистов в различных сферах бизнеса. Фонд библиотеки сформирован с учетом всех изменений образовательных стандартов и включает учебники, учебные пособия, учебно-методические комплексы, монографии, авторефераты, диссертации, энциклопедии, словари и справочники, законодательно-нормативные документы, специальные периодические издания и издания, выпускаемые издательствами вузов. В настоящее время ЭБС ZNANIUM.COM соответствует всем требованиям федеральных государственных образовательных стандартов высшего образования (ФГОС ВО) нового поколения.

### **11. Описание материально-технической базы, необходимой для осуществления образовательного процесса по дисциплинe (модулю)**

Освоение дисциплины "Инженерная графика" предполагает использование следующего материально-технического обеспечения:

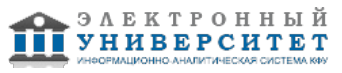

Мультимедийная аудитория, вместимостью более 60 человек. Мультимедийная аудитория состоит из интегрированных инженерных систем с единой системой управления, оснащенная современными средствами воспроизведения и визуализации любой видео и аудио информации, получения и передачи электронных документов. Типовая комплектация мультимедийной аудитории состоит из: мультимедийного проектора, автоматизированного проекционного экрана, акустической системы, а также интерактивной трибуны преподавателя, включающей тач-скрин монитор с диагональю не менее 22 дюймов, персональный компьютер (с техническими характеристиками не ниже Intel Core i3-2100, DDR3 4096Mb, 500Gb), конференц-микрофон, беспроводной микрофон, блок управления оборудованием, интерфейсы подключения: USB,audio, HDMI. Интерактивная трибуна преподавателя является ключевым элементом управления, объединяющим все устройства в единую систему, и служит полноценным рабочим местом преподавателя. Преподаватель имеет возможность легко управлять всей системой, не отходя от трибуны, что позволяет проводить лекции, практические занятия, презентации, вебинары, конференции и другие виды аудиторной нагрузки обучающихся в удобной и доступной для них форме с применением современных интерактивных средств обучения, в том числе с использованием в процессе обучения всех корпоративных ресурсов. Мультимедийная аудитория также оснащена широкополосным доступом в сеть интернет. Компьютерное оборудованием имеет соответствующее лицензионное программное обеспечение.

Компьютерный класс, представляющий собой рабочее место преподавателя и не менее 15 рабочих мест студентов, включающих компьютерный стол, стул, персональный компьютер, лицензионное программное обеспечение. Каждый компьютер имеет широкополосный доступ в сеть Интернет. Все компьютеры подключены к корпоративной компьютерной сети КФУ и находятся в едином домене.

#### **12. Средства адаптации преподавания дисциплины к потребностям обучающихся инвалидов и лиц с ограниченными возможностями здоровья**

При необходимости в образовательном процессе применяются следующие методы и технологии, облегчающие восприятие информации обучающимися инвалидами и лицами с ограниченными возможностями здоровья:

- создание текстовой версии любого нетекстового контента для его возможного преобразования в альтернативные формы, удобные для различных пользователей;

- создание контента, который можно представить в различных видах без потери данных или структуры, предусмотреть возможность масштабирования текста и изображений без потери качества, предусмотреть доступность управления контентом с клавиатуры;

- создание возможностей для обучающихся воспринимать одну и ту же информацию из разных источников например, так, чтобы лица с нарушениями слуха получали информацию визуально, с нарушениями зрения аудиально;

- применение программных средств, обеспечивающих возможность освоения навыков и умений, формируемых дисциплиной, за счёт альтернативных способов, в том числе виртуальных лабораторий и симуляционных технологий;

- применение дистанционных образовательных технологий для передачи информации, организации различных форм интерактивной контактной работы обучающегося с преподавателем, в том числе вебинаров, которые могут быть использованы для проведения виртуальных лекций с возможностью взаимодействия всех участников дистанционного обучения, проведения семинаров, выступления с докладами и защиты выполненных работ, проведения тренингов, организации коллективной работы;

- применение дистанционных образовательных технологий для организации форм текущего и промежуточного контроля;

- увеличение продолжительности сдачи обучающимся инвалидом или лицом с ограниченными возможностями здоровья форм промежуточной аттестации по отношению к установленной продолжительности их сдачи:

- продолжительности сдачи зачёта или экзамена, проводимого в письменной форме, - не более чем на 90 минут;

- продолжительности подготовки обучающегося к ответу на зачёте или экзамене, проводимом в устной форме, - не более чем на 20 минут;

- продолжительности выступления обучающегося при защите курсовой работы - не более чем на 15 минут.

Программа составлена в соответствии с требованиями ФГОС ВО и учебным планом по направлению 44.04.01 "Педагогическое образование" и магистерской программе Инженерная педагогика .

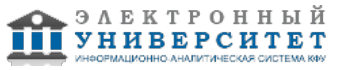